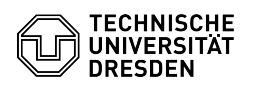

## Einrichtung einer Weiterleitung

## 03.07.2024 13:34:42

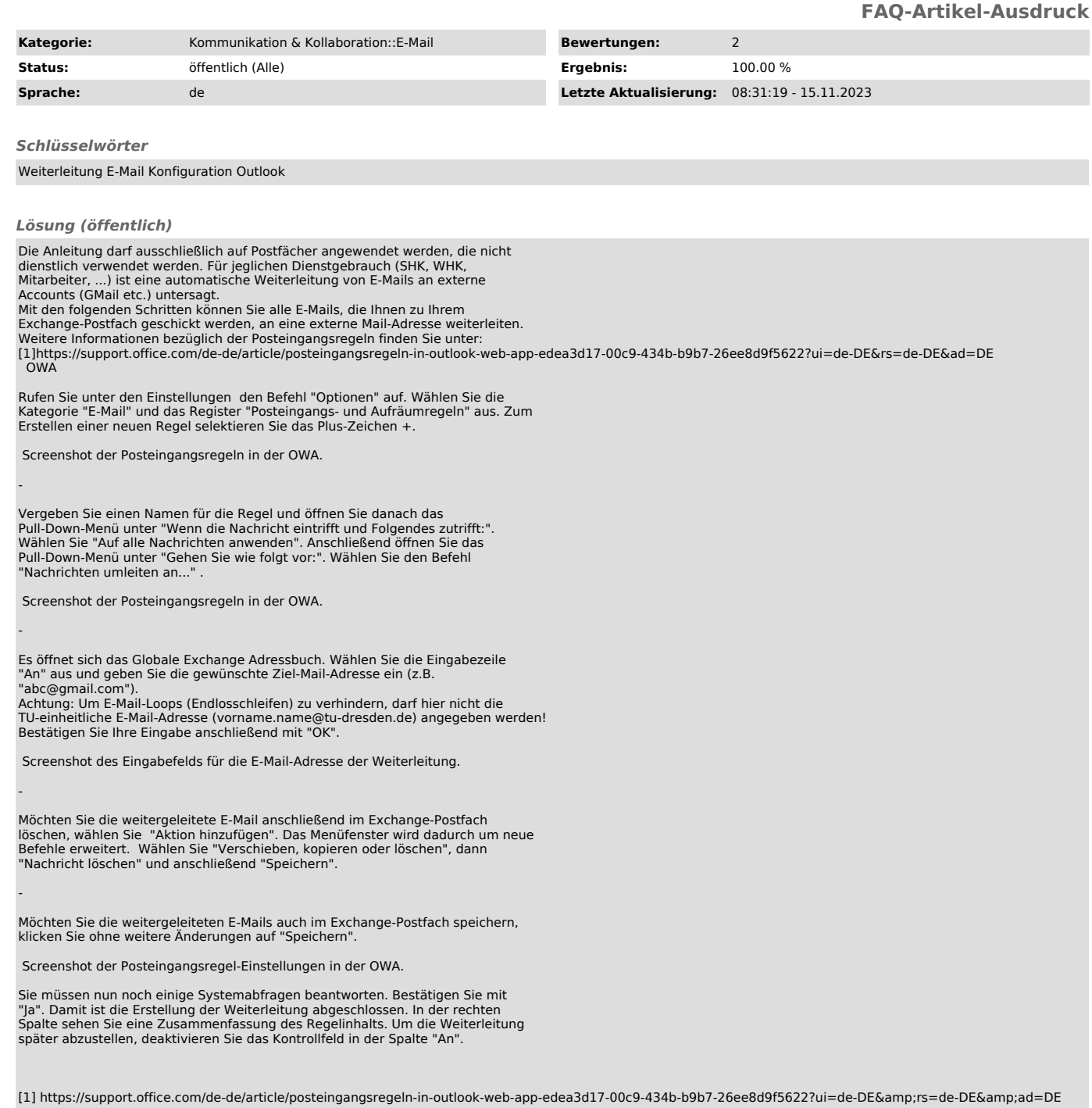